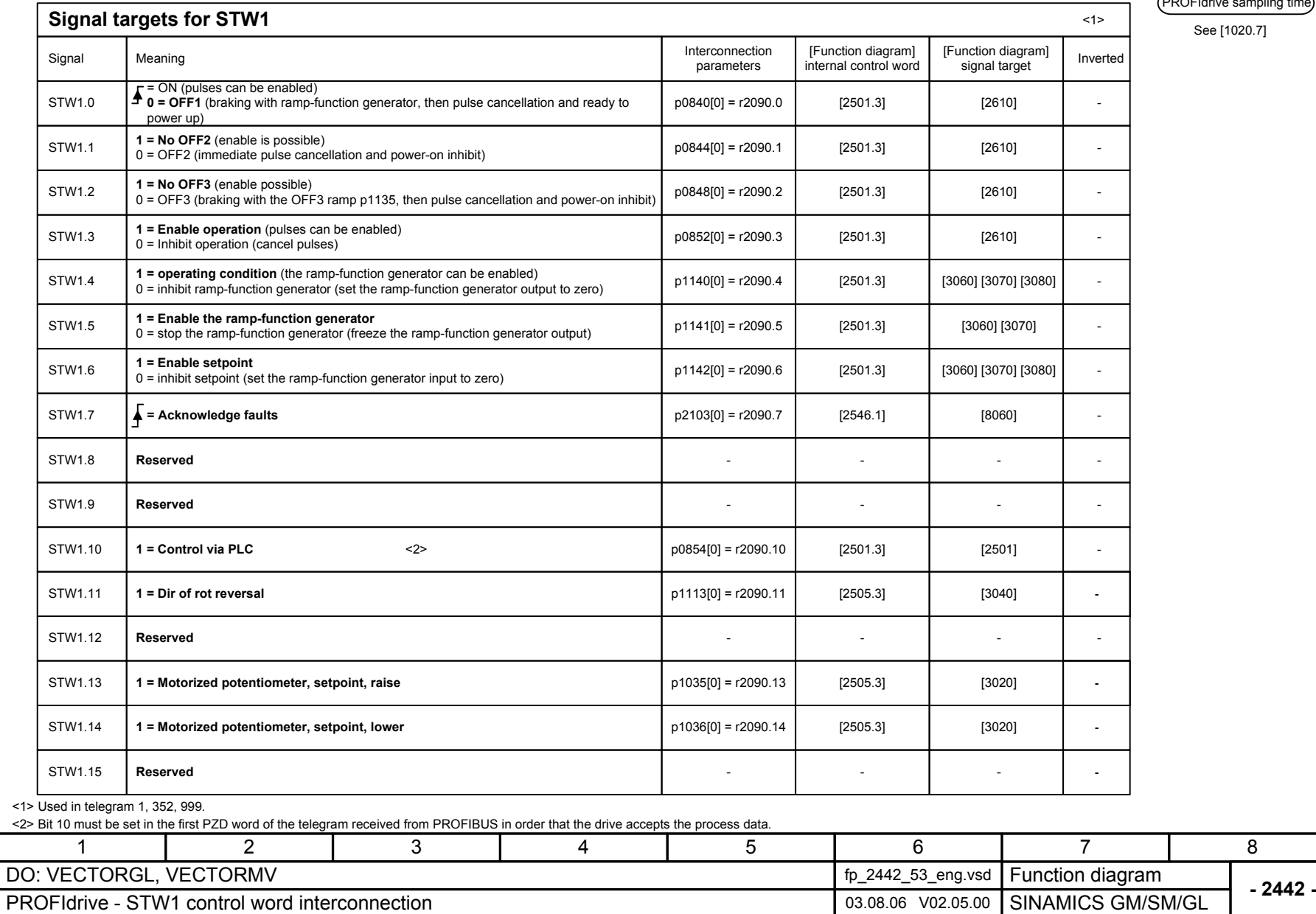

PROFIdrive sampling time

See [1020.7]